# **41. Telephonic Signature**

Forms that requires a signature for Medi-Cal (MC) can be signed with a wet signature (pen on paper), by phone (Telephonic Signature) or by electronic signature (Covered California applications, My Benefits CalWIN, etc.).

## **41.1 Hierarchy of Telephonic Signature**

When capturing a telephonic signature, staff is required to use the highest level method that is currently available. The hierarchy of these methods are as follows:

- 1. Telephonic Signature Audio Recording -Cisco Finesse, Calabrio Audio Recording
- 2. Electronic Signature Recording Covered Ca, My Benefits CalWIN, DocuSign
- 3. SAWS "checkbox" and Documentation in Case Comments- CalWIN Perform Data Collection Wrap Up Window, CalWIN Case Comment[s \(Telephonic Signature Workaround 41.3\)](#page-1-0)

#### **Note:**

**Staff shall always use method 1.** If method 1 is unavailable a case comment must be added stating "*the Electronic* OR *the SAWS signature captured was the highest method of signature available*".

The hierarchy in telephonic signature methods are dependent on the availability of the systems. If staff does not have access to the above mentioned software systems, they must follow the hierarchy until access to the systems is granted/restored. System access is requested through the IS help desk.

### **41.2 Official Telephonic Signature Process**

Offices that have the ability to record using Cisco Finesse must follow the process below to complete a Telephonic Signature:

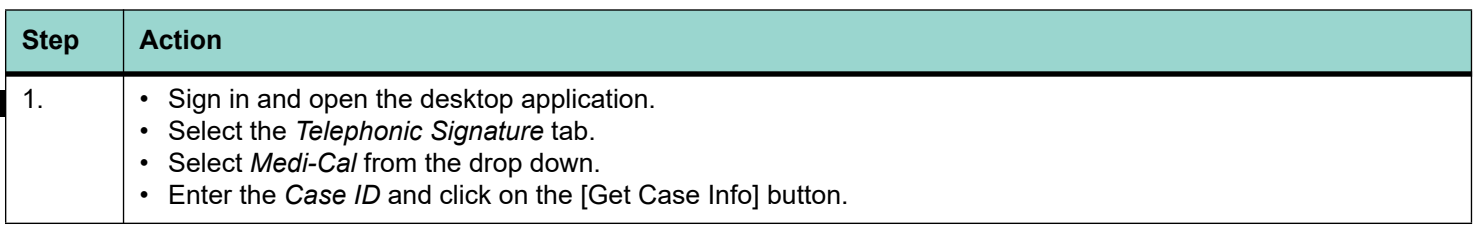

#### **Table 1: Official Telephonic Signature Process**

<span id="page-1-0"></span>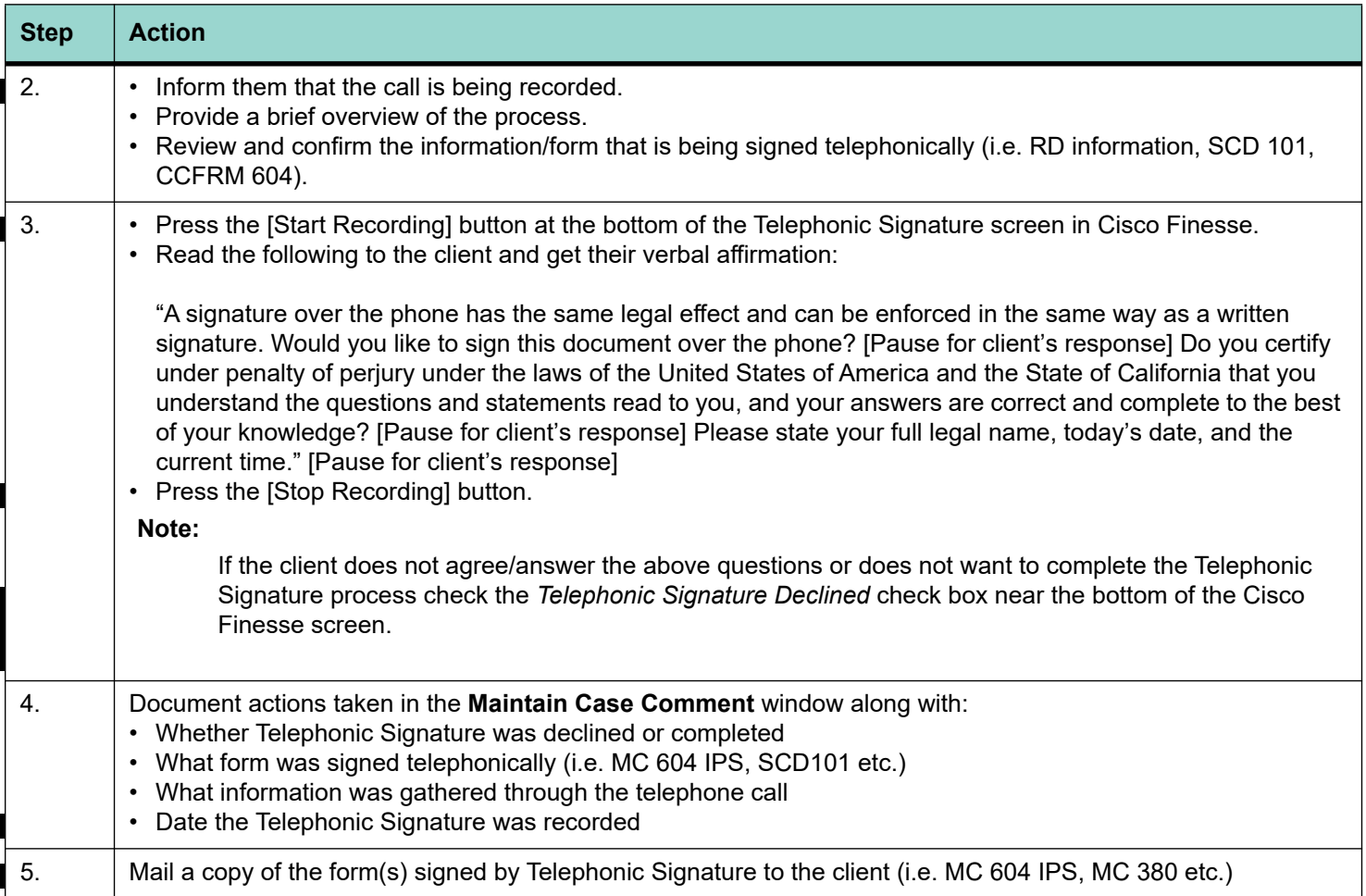

#### **Table 1: Official Telephonic Signature Process**

### **41.3 Telephonic Signature Workaround**

Offices that do not have the ability to record using Cisco Finesse must follow the steps below to complete a Telephonic Signature.

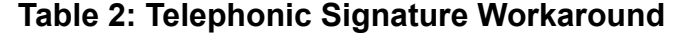

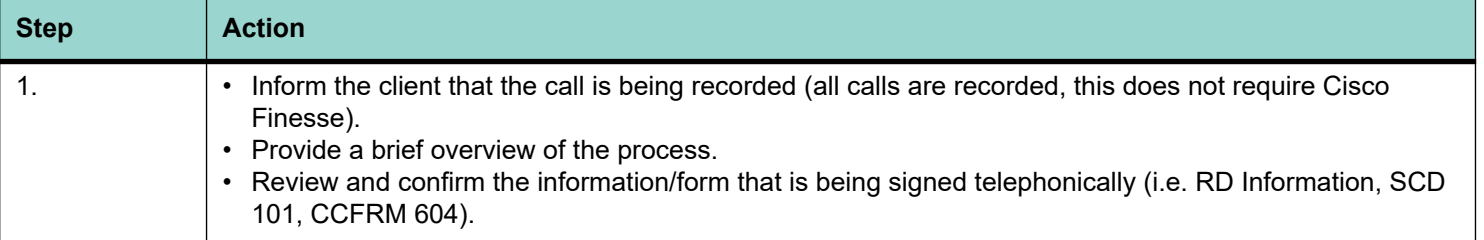

I

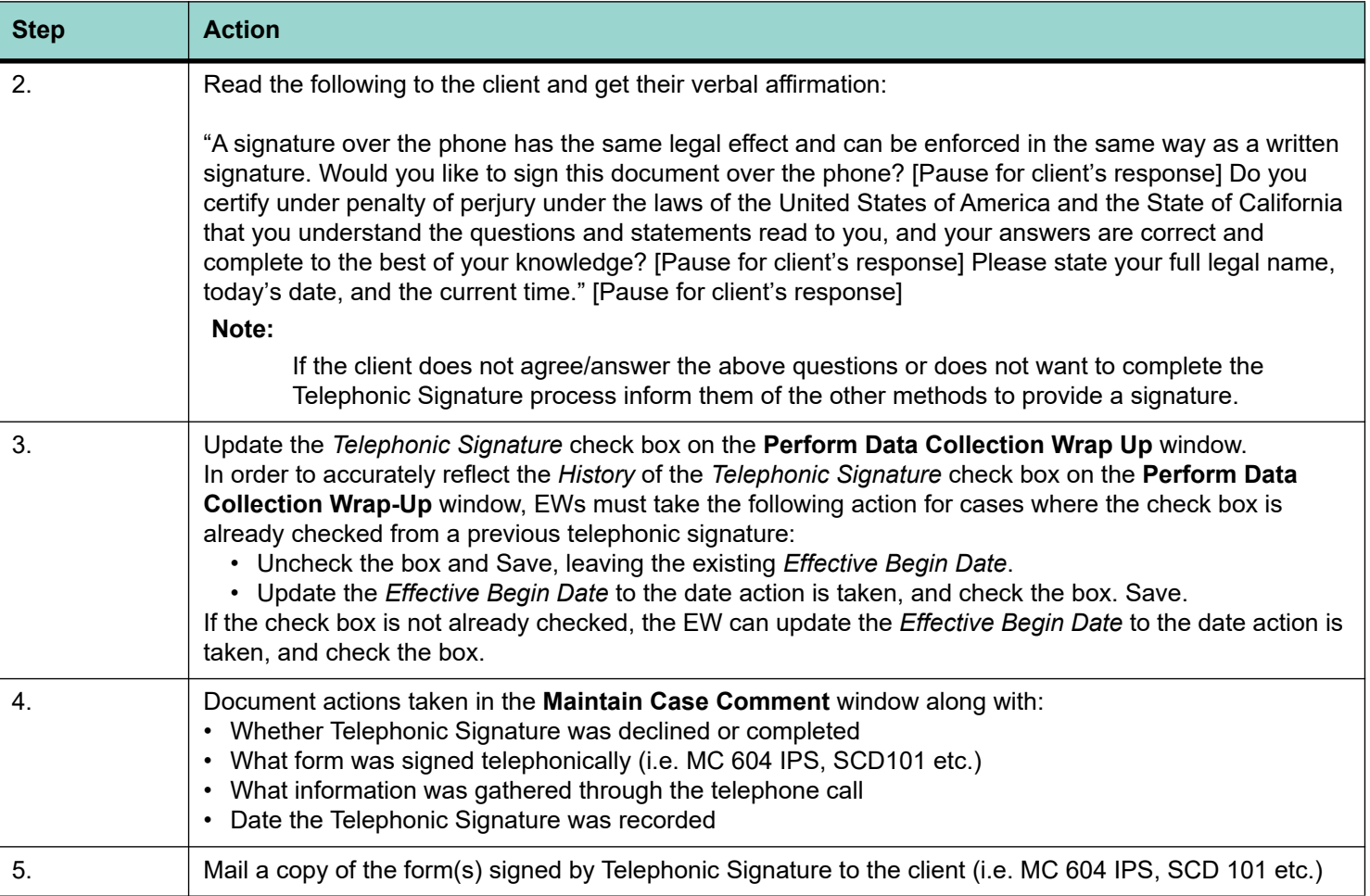

### **Table 2: Telephonic Signature Workaround**